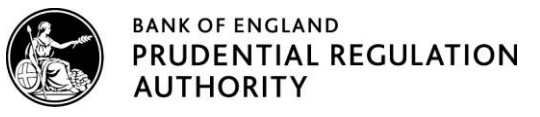

### **Intraday liquidity monitoring reporting**

**17 February 2017: Updated instructions covering some of the intraday liquidity reporting metrics (IDY001/2/3).** 

# **Standard Intraday Liquidity Template – Direct Participants**

- 1. Line 010 'Name of Large Value Payment System used'. Firms are asked to name the main Central Bank payment system i.e. RTGS for GBP. *See Point 2, Bullet 3 for additional guidance*.
- 2. A(i) Daily maximum intraday liquidity usage
	- This tool allows banks to monitor the net balance of all payments made and received during the day. Therefore, start of day balances should not be included as a payment. This will form part of the 'Available Intraday Liquidity at Start of Day' balance and is reported separately. For example, Liquidity applied to accounts in GBP at the start of each day for pledged securities and Cash Ratio Deposit should not be included as a payment. The cumulative position should be measured relative to a starting position of zero, i.e. re-base the start to zero each day. The Basel instructions contain an example profile which shows intraday usage as being where the profile goes below zero. This refers to below zero *relative to the start balance*. This does not refer to an absolute below-zero profile, i.e. does not refer to being intraday overdrawn. Intraday usage occurs during periods of the day when cumulative payments exceed cumulative receipts.
	- Firms should include and consolidate the intraday activity from all accounts owned by the reporting entity in the given currency. This will capture offsets where funds move between different accounts belonging to the same entity. This includes central bank and overseas branch accounts held to access central bank facilities and to fund settlement accounts.
	- The PRA recognises that in some circumstances, firms with direct access may also use a correspondent bank for indirect access in the same currency. In this scenario firms have a choice. If data availability allows, report the consolidated intraday profile for this currency on the direct template and list the correspondent banks in the 'Name of Large Value Payment System used' i.e. for GBP list... 'RTGS (+XYZ Bank)'. This consolidation will reflect the offsetting sides of intra-entity movements of same-currency funds (where payment from one account is simultaneously received in the other). Alternatively if there are data difficulties in amalgamating the transaction-by-transaction profile; report the direct-only profile on the direct template and report the indirect-only profile on the indirect template.
	- Largest Positive Net Cumulative Position When calculating 'average over period' only the times when the position was positive should be used.
	- Largest Negative Net Cumulative Position When calculating 'average over period' only the times when the position was negative should be used.
	- All payments made and received during the day should be reported. For Direct Participants, payments made across central bank systems should be included. For example, GBP Non-CHAPS transfers in RTGS such as Cheque Clearing, Faster Payments, Visa etc.
	- Due to the operational differences between securities settlement systems firms are asked to follow this approach:
		- $\circ$  GBP firms should include all Crest payments (if direct in Crest) in this section.
		- $\circ$  Other currencies firms should not include securities payments in this section but report them in the separate 'Securities Settlement' section.
- 3. A(iii) Total Payments
	- All payments made and received during the day should be reported. For Direct Participants, payments made across central bank systems should be included. As with guidance in the 'Daily maximum intraday liquidity usage' section, if direct and indirect accounts are combined then also combine values and volumes here.
	- Due to the operational differences between securities settlement systems firms are asked to follow these rules:
- o GBP firms should include all Crest payments in this section.
- $\circ$  Other currencies firms should not include securities payments in this section but report them in the separate 'Securities Settlement' section.
- 4. A(iv) Total value of timed obligations
	- All accounts per currency (i.e. not just the main account) are in scope therefore all time critical payments should be reported.
- 5. Securities Settlement
	- This section should be filled out whether direct or indirect for each system. If a direct member please indicate in the 'Direct Connectivity' box (Y/N).

## **Standard Intraday Liquidity Template – Indirect Participants**

- 6. Line 010 'Name of correspondent bank'. Firms are asked to list all correspondent banks used for the given currency.
- 7. A(i) Daily maximum intraday liquidity usage
	- This tool allows banks to monitor the net balance of all payments made and received during the day. Therefore, start of day balances should not be included as a payment. This will form part of the 'Available Intraday Liquidity at Start of Day' balance and is reported separately. The cumulative position should be measured relative to a starting position of zero, i.e. rebase the start to zero each day. The Basel instructions contain an example profile which shows intraday usage as being where the profile goes below zero. This refers to below zero relative to the start balance. This does not refer to an absolute below-zero profile, i.e. does not refer to being intraday overdrawn. Intraday usage occurs during periods of the day when cumulative payments exceed cumulative receipts.
	- Firms should include and consolidate the intraday activity from all accounts held with the correspondent bank in the given currency owned by the reporting entity. This will capture offsets where funds move between different accounts.
	- The PRA recognises that some firms will use more than one correspondent bank for indirect access in the same currency. In this scenario, where data availability allows, firms should report the consolidated intraday profile for this currency. This consolidation will reflect the offsetting sides of intra-entity movements of same-currency funds (where payment from one account is simultaneously received in the other). Alternatively if there are data difficulties in amalgamating the transaction by transaction profiles, report the main correspondent bank profile (by value processed). Then, in the Notes section on the 'Header Info' tab, indicate 'only main correspondent reported' – and name the main correspondent and currency.
	- Largest Negative Net Cumulative Position When calculating 'average over period' only the times when the position was negative should be used.
- 8. A(iii) Total Payments
	- All payments made and received during the day should be reported. Where a firm uses more than one correspondent bank figures should be amalgamated and combined totals reported.
- 9. A(iv) Total value of timed obligations
	- All accounts per currency (i.e. not just the main account) are in scope therefore the PRA expects to see all time critical payments reported.
- 10. 'Header Info' Tab
	- In the Notes section found in the 'Header Info' tab, list the credit facilities received for securities settlement in the reported currencies (if known). Indicate if these are secured or unsecured. For example:

Crest: \$200,000 Unsecured/\$50,000 Secured. Euroclear: \$150,000 Secured US Triparty: N/A Clearstream: \$50,000 Secured

## (USD Equivilant \$000's)

If direct in any securities please also fill out the securities section in the direct template.

# **Simplified Intraday Liquidity Template – Indirect Participants**

- 11. Line 010 'Name of Nostro Provider'. Firms are asked to list all correspondent banks used for sterling.
- 12. A(i) Daily maximum intraday liquidity usage
	- This tool allows banks to monitor the net balance of all payments made and received during the day. Therefore, start of day balances should not be included as a payment. This will form part of the 'Available Intraday Liquidity at Start of Day' balance and is reported separately. The cumulative position should be measured relative to a starting position of zero, i.e. rebase the start to zero each day. The Basel instructions contain an example profile which shows intraday usage as being where the profile goes below zero. This refers to below zero relative to the start balance. This does not refer to an absolute below-zero profile, i.e. does not refer to being intraday overdrawn. Intraday usage occurs during periods of the day when cumulative payments exceed cumulative receipts.
	- Firms should include and consolidate the intraday activity from all accounts held with their sterling correspondent bank(s). This will capture offsets where funds move between different accounts.
	- The PRA recognises that some firms will use more than one correspondent bank for indirect access in sterling. In this scenario, where data availability allows, firms should report the consolidated intraday profile. This consolidation will reflect the offsetting sides of intra-entity movements of same-currency funds (where payment from one account is simultaneously received in the other). Alternatively if there are data difficulties in amalgamating the transaction by transaction profiles, report the main correspondent bank profile (by value processed). Then, in the Notes section on the 'Header Info' tab, indicate 'only main correspondent reported' – and name the main correspondent and currency.
- 13. A(iii) Total Payments
	- All payments made and received during the day should be reported. Where a firm uses more than one correspondent bank figures should be amalgamated and combined totals reported.

Note: These updates do not cover all the reporting metrics. The metrics not covered here should continue to be reported as in previous submissions.

**----------------------------------------------------------------------------------------------------**

The previous notes <http://www.bankofengland.co.uk/pra/Documents/crdiv/intraliquiditynotes1015.pdf> are reproduced below for reference (October 2015).

### **Intraday liquidity reporting – notes**

1. Firms are asked to report in a designated XML format:

- Intraday liquidity direct participants template
- Intraday liquidity indirect participants template
- Simplified intraday liquidity template

2. The Excel tools to create the XML submission are available in an update issued on 30 October 2015 and 28 August 2015 on the dedicated CRD IV updates page on the Bank of England website at www.bankofengland.co.uk/pra/Pages/crdiv/updates.aspx or via the firm's usual supervisory contact.

3. Firms are referred to the instructions issued by the Basel Committee on Banking Standards when populating the templates. Firms should get in touch with their usual supervisory contact with any queries.

4. Firms should report in material currencies as defined under the Capital Requirements Regulation (see Article 415 of Regulation (EU) No 575/2013 of the European Parliament and of the Council of 26 June 2013 on prudential requirements for credit institutions and investment firms).

5. Firms should report quarterly, with a 15 day delay; ie first reports to be submitted on 15 October 2015 with reporting period end dates of 31 July, 31 August and 30 September 2015 (three separate submissions).

6. Reports should be completed in XML format. There are two methods for generating the XML data:

a. Using the Excel workbook, complete the templates. Once complete:

i. right-click any of the data cells, and select XML > Export or;

ii. under the 'Developer' tab on the ribbon, select Export from the XML menu; and

iii. do not manually change the file type from .xls to .xml.

b. Directly from the firm's systems in XML format.

i. If you choose this method then use the included XSD to validate your XML structure before submission.

ii. You must also ensure that the data included within the XML file conforms to the computational validation checks built into the XLS workbook.

7. Numerical data should be reported in absolute values rounded to the nearest whole number in the firm's reporting currency and do not input decimals

i. All monetary values should be populated in thousands with volumes in actuals (i.e. not in thousands).

ii. All numbers should be populated as a positive number as the PRA will infer if it should be a negative number by the section the data is entered.

8. Only values should be inserted; please do not insert any formulas or links to other spreadsheets in the reports. Please note that Yes or No in response to binary fields should be converted to 1 or 0.

9. Please do not insert any additional rows or columns into the XML.

10. Please complete the header which includes the entity name and associated firm reference number (FRN); reporting period end date; and the reporting currency used in the reporting.

11. Do not Password Protect the email or document.

12. Do not 'zip' the file.

13. Do not embed the XML in any other document.

14. Do not attempt to use templates other than those published on the CRD IV website as they do not have the XML schema embedded in them.

15. Please send the completed reporting via the firm's usual secure e mail system to PRAIntradayLiquidity@bankofengland.co.uk.

16. Please note that this is a secure automated mailbox and should not be used to channel queries on the submission. These should be submitted to your line supervisor in the usual way.